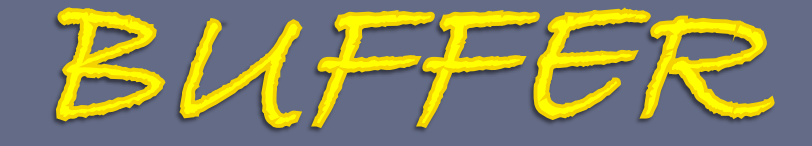

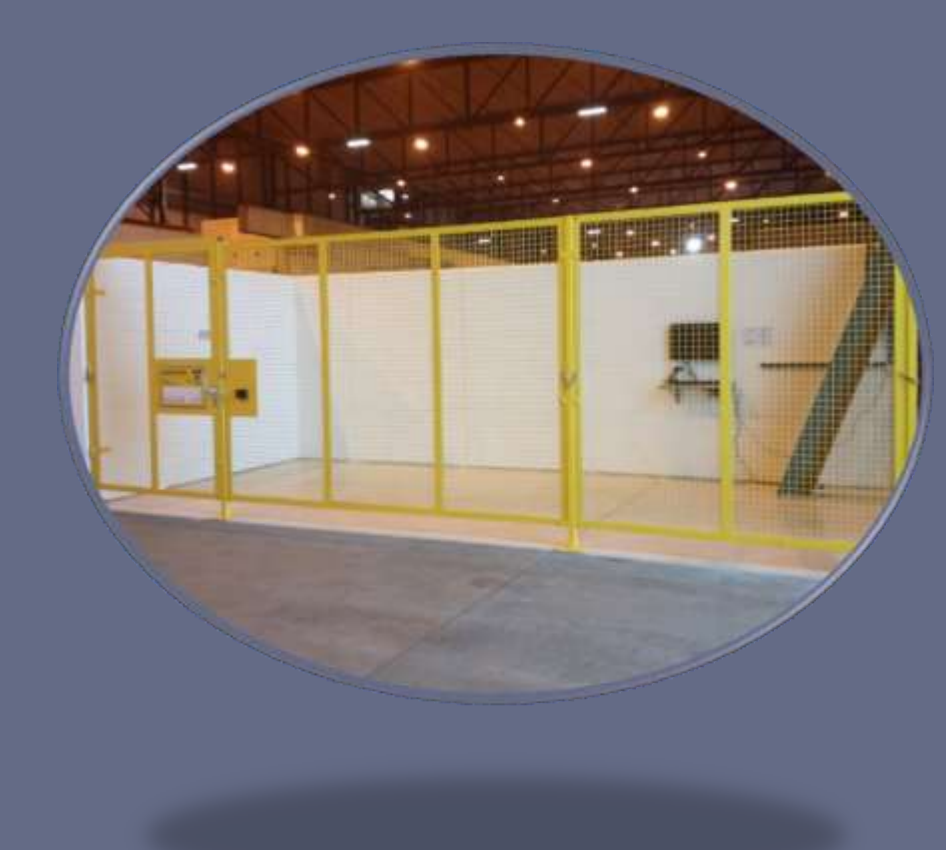

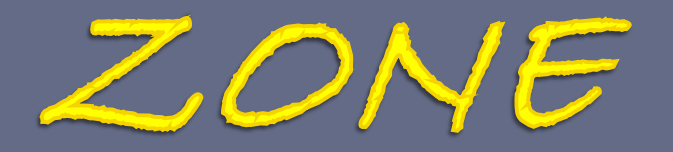

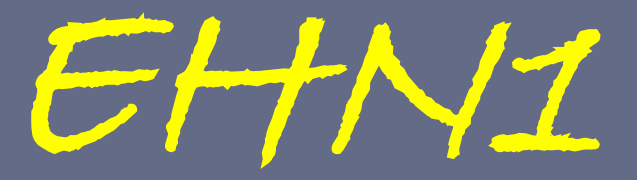

# Why TREC & buffer zones?

• Radiological control of material leaving beam areas is a legal obligation

#### **« Visite de contrôle » of the French and Swiss Authorities, June 2010**

□ "Je vous demande de bien vouloir harmoniser les procédures concernant la sortie du matériel radioactif de zones contrôlées pour tous les accélérateurs et salles expérimentales du CERN (et pas uniquement pour le LHC) et mettre en place un système informatique permettant la gestion de tous les matériels sortants de ce zones."

# **Objectives**

- This buffer zone is reserved for the temporary storage of all material, equipment used during an experiment in EHN1 (beam-line areas & corridors), as well as small waste.
- Bulky equipment (e.g. beam-line elements like magnets, collimators etc.) will not be stored in the buffer zone but still has to be registered in the TREC traceability system like all other equipment.
- All these objects require a systematic radiological control before they can be removed from EHN1

A control takes time (might require additional analysis)  $\rightarrow$ take this into account when planning your experiment

## Where can I find the buffer zone?

### Central door Jura side

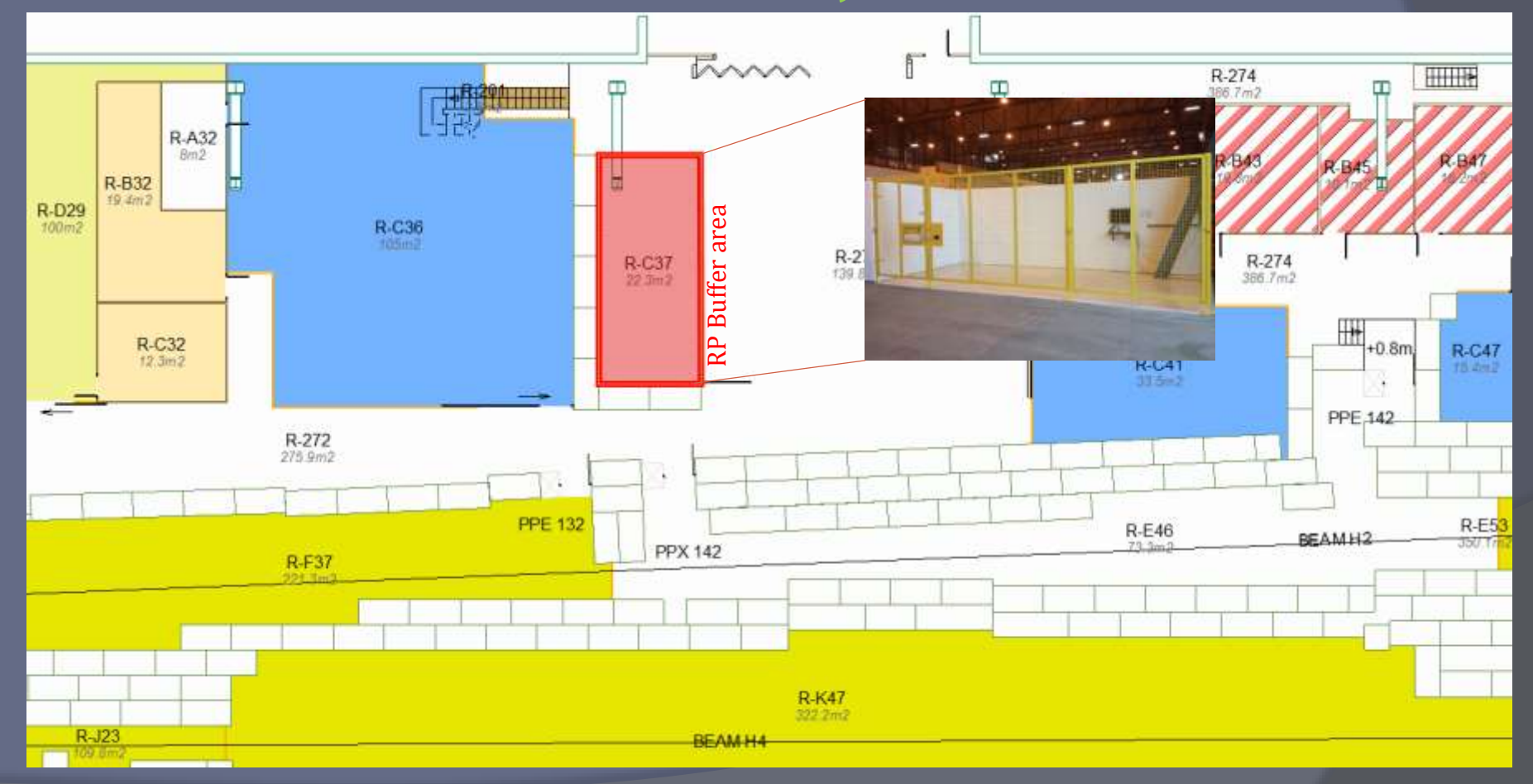

# TREC : Traceability of Radioactive Equipment at CERN

Material provided in the buffer zone:

- -Touch screen and bar-code reader for TREC
- -Traceability paper forms (yellow folder) in case the computer system does not work
- -Bar-code labels
- -Plastic bags to wrap dirty or oil-stained equipment
- -Cupboard for the temporary storage of small items

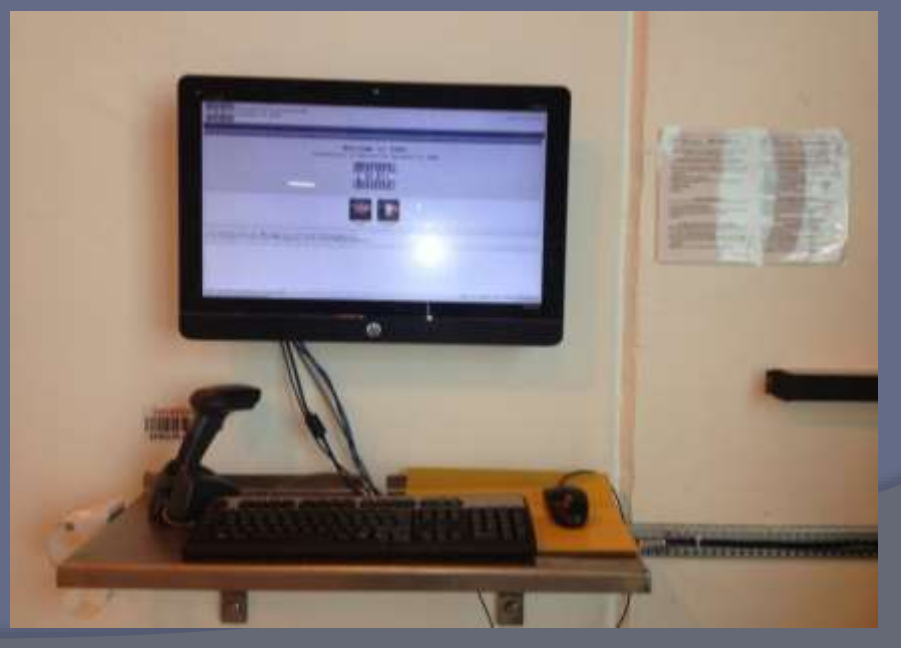

In the buffer zone one can always find paper forms for traceability. Their use is obligatory if the computer system is not working. Otherwise the web-based system should be used!

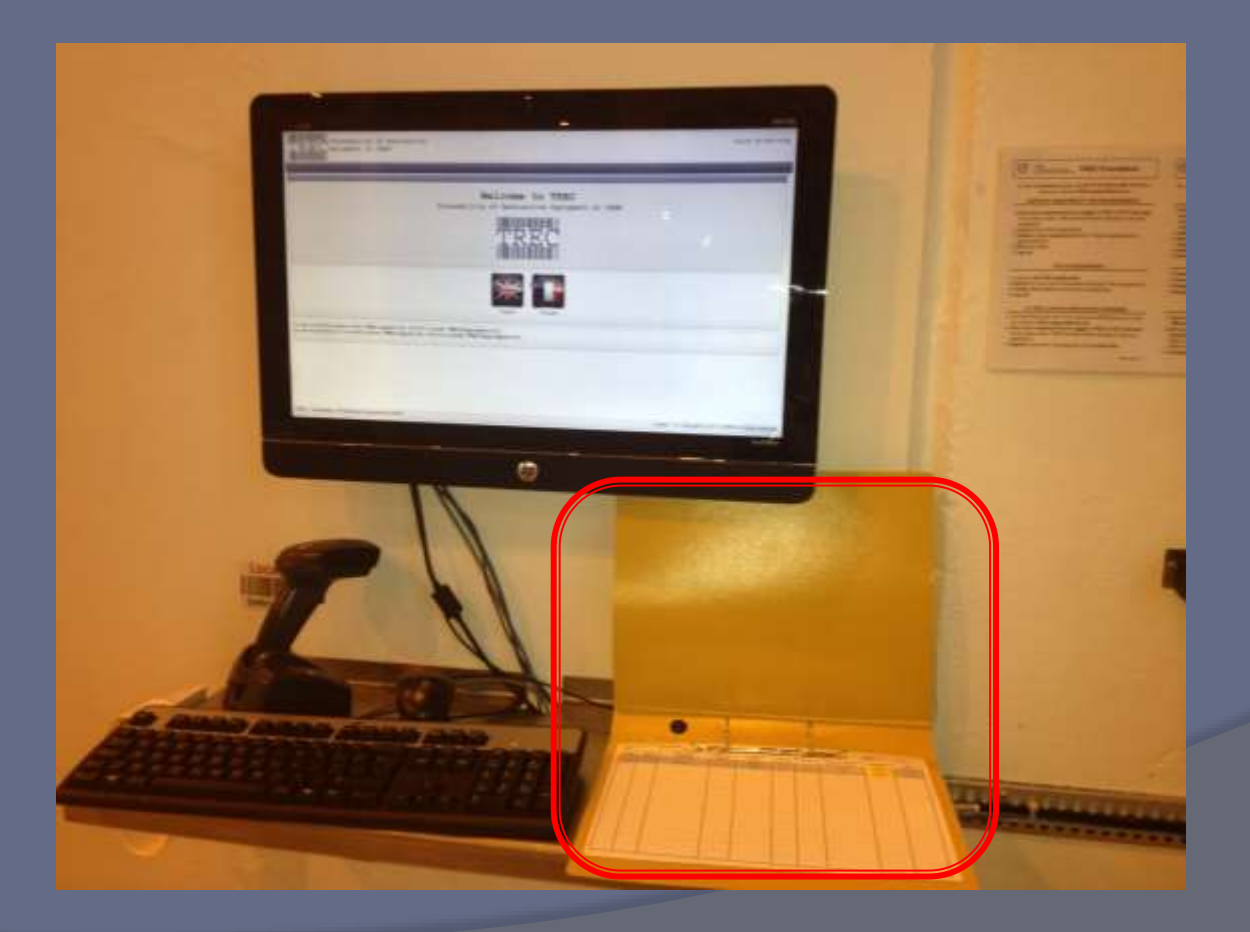

### **Usage of bar-code stickers for the identification of equipment**

Take a bar-code sticker from the dispenser and stick it onto your equipment. The bar-codes are unique and identify the equipment until its end-of-life. If your material is already identified with such an MTF bar-code,

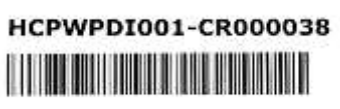

A coller sur l' équipement

Q

there is no need to put on another one. The material is already traced and only the information asked by the TREC system needs to be provided.

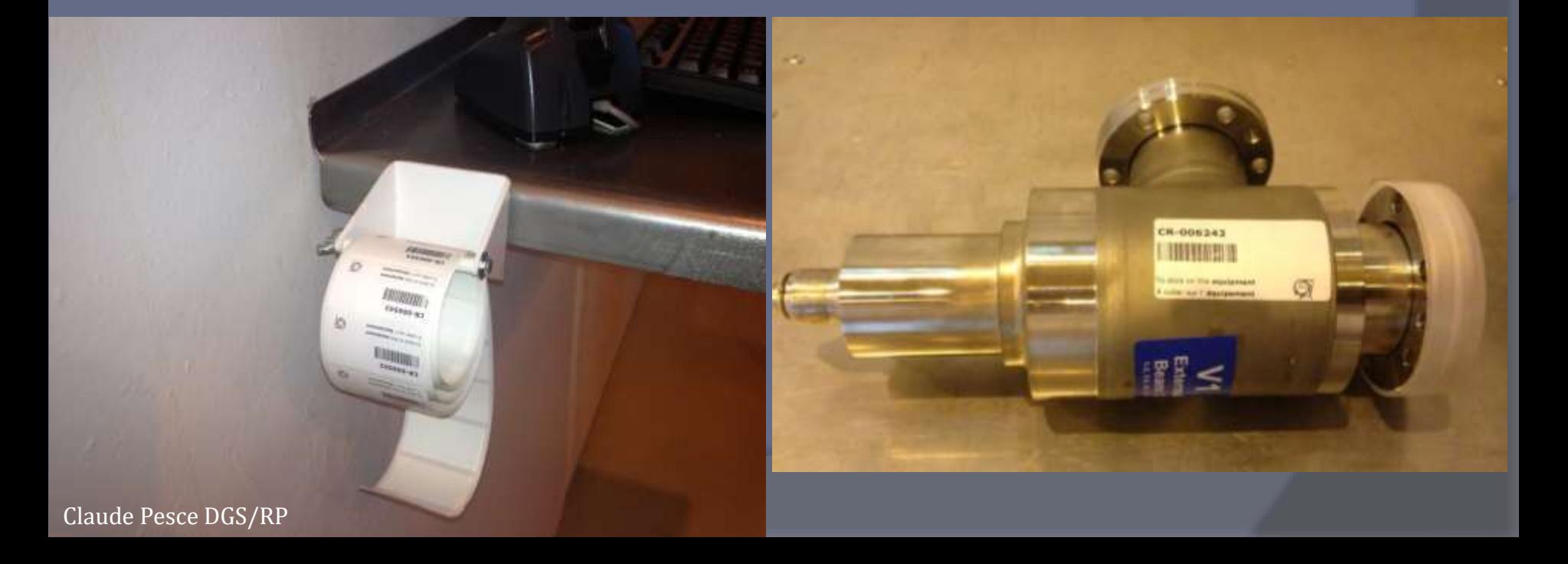

### **Placement of potentially activated material**

- Place the material on the upper two compartments of the shelf if the size  $\&$ weight allows.
- The lower two compartments are reserved for material already controlled by RP

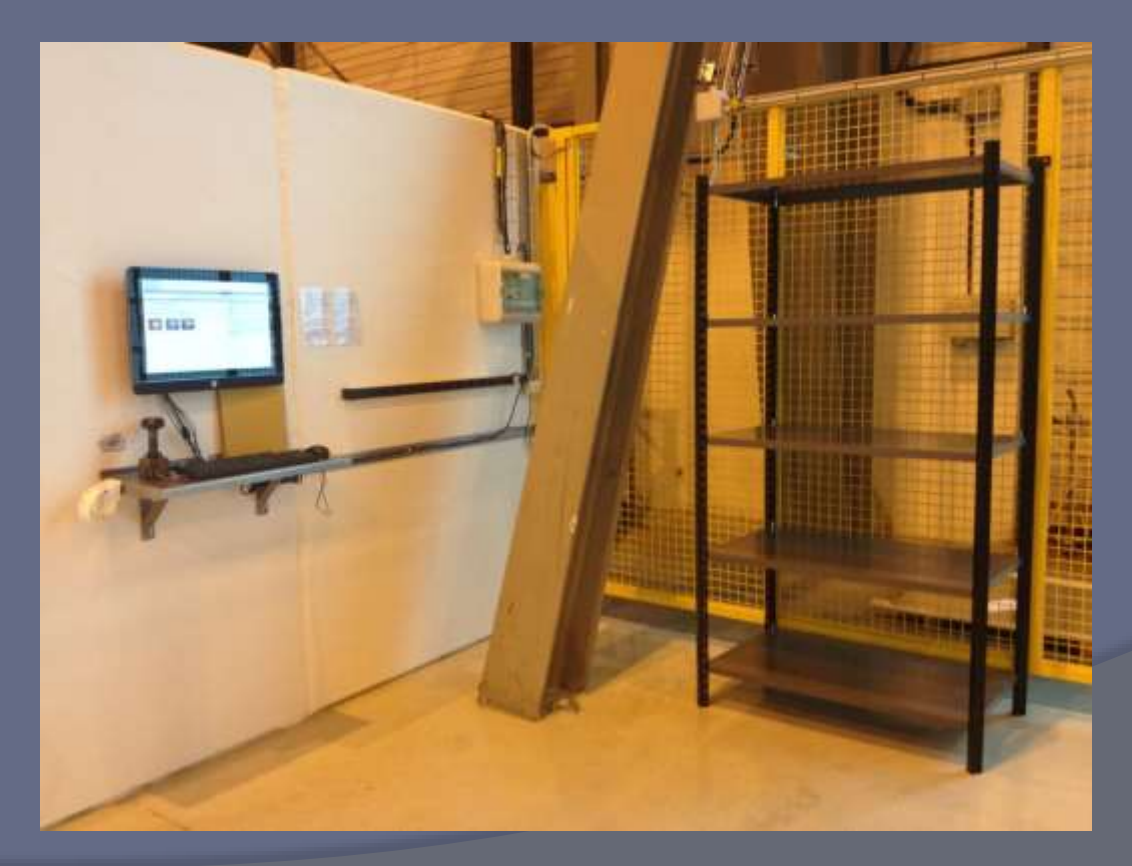

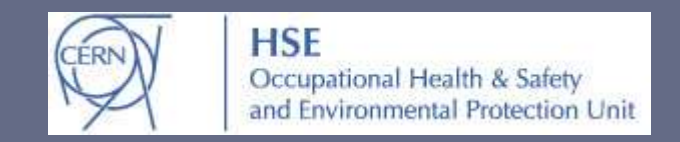

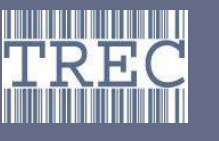

Traceability of Radioactive Equipment at

## **How to use TREC?**

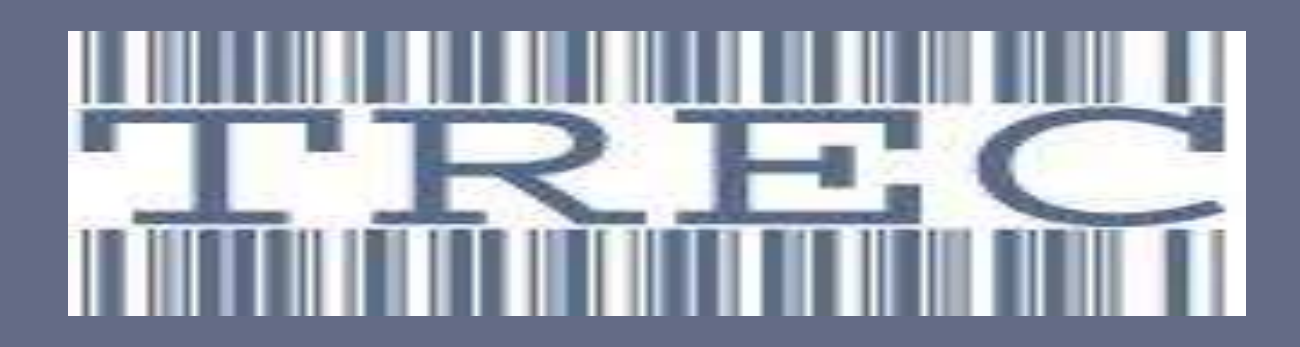

Visit the safety course web-site for a tutorial & video demos on how to use TREC

### **How to use the buffer zone in EHN1?**

The buffer zone in EHN1 should be used for temporary storage of ALL material (including waste) coming from beam-facilities (fenced beam-line areas & adjacent corridors).

#### Procedure to be followed:

- All people with valid access rights to building 887 automatically have access to the buffer zone
- ATTENTION : access to the buffer zone requires identification with your DIS dosimeter!
- The material must only come from EHN1 and not from other buildings
- **O** Dirty or oil-stained material should be wrapped in the provided plastic bags
- For the placement of material the responsible **must** fill out the information required by TREC or, if the computer is unavailable, the paper forms found in the yellow folder (tel. nr. is obligatory)
- All registered material will be systematically controlled by RP
- **An e-mail with a link to the results of the control is automatically generated and sent** to the equipment onwer
- **If the material is found to be radioactive the appropriate labelling will be done by RP**

#### IF THE MATERIAL IS NOT PICKED UP WITHIN ONE WEEK AFTER THE CONTROL, THE RP GROUP RETAINS THE RIGHT TO ARRANGE FOR THE DISPOSAL OF THE EQUIPMENT

### TREC can be accessed from any computer at CERN via the following link: www.cern.ch/trec A direct link is also available via:

or simply type «TREC» in your browser

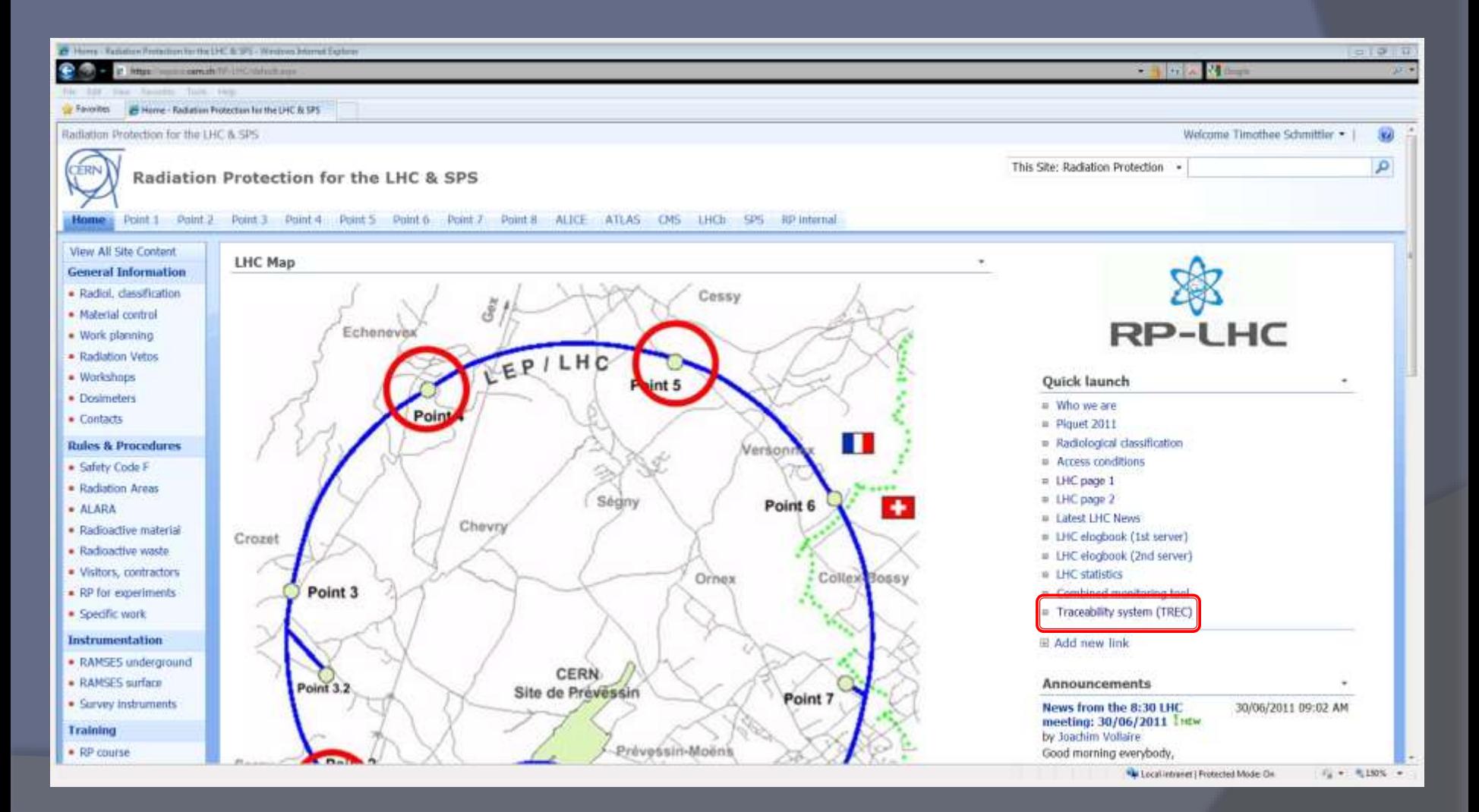